## **Documentation Overview for Hardware Development OMAP35x SOM-LV**

All documents are available at: http://support.logicpd.com/auth/downloads/OMAP35x Zoom Development Kit/

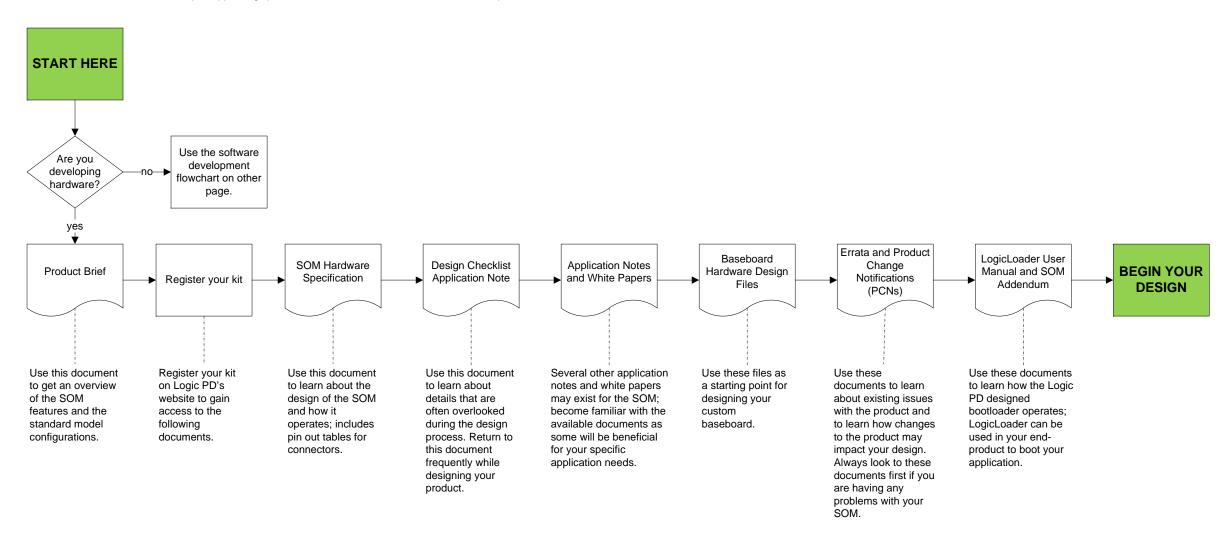

## **HAVE A QUESTION?**

Use our Ask a Question web form to contact technical support.

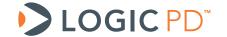

## Documentation Overview for Software Development OMAP35x SOM-LV

All documents are available at: http://support.logicpd.com/auth/downloads/OMAP35x Zoom Development Kit/

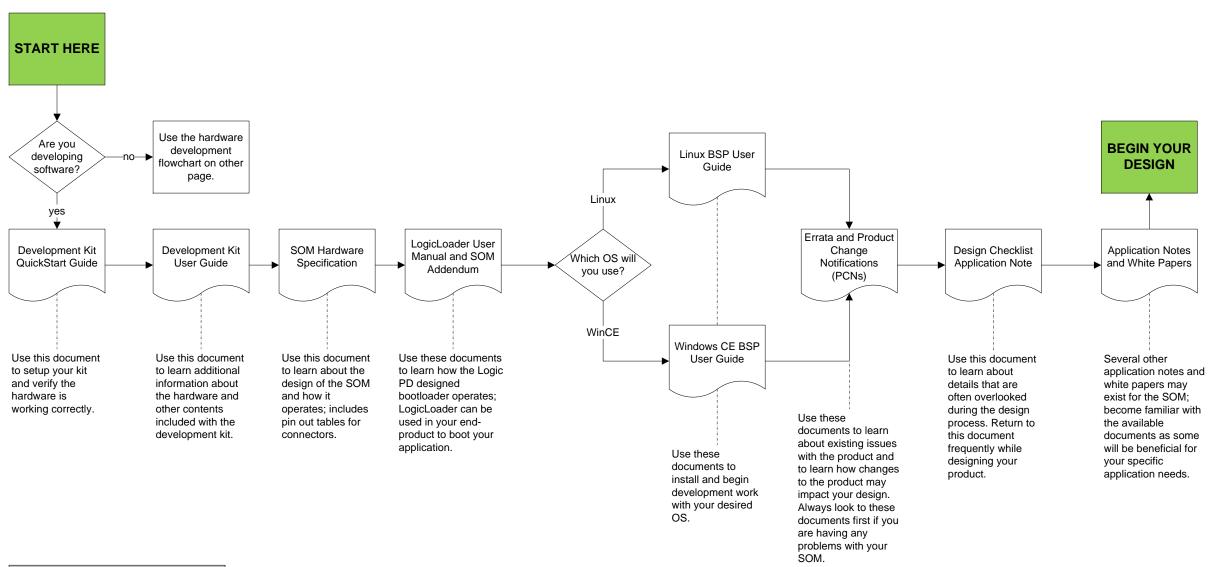

## **HAVE A QUESTION?**

Use our Ask a Question web form to contact technical support.

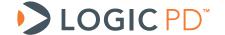